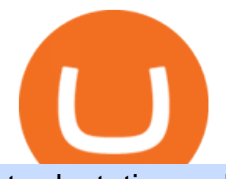

tradestation website vidt crypto buy e yuan crypto cz twitter coinbase wallet not working vra token zerodh

Coinbase down? Current outages and problems. Downdetector

PrimeXBT Official Site - PrimeXBT #1 Trading Platform

When Can I Buy, Use, and Trade China' Digital Yuan?

https://cryptoplo.com/wp-content/uploads/2021/04/1200\_aHR0cHM6Ly9zMy5jb2ludGVsZWdyYXBoLmNv bS91cGxvYWRzLzIwMjEtMDQvZWMxZjEzYjEtZTJmNy00MDUyLWExOGMtYWRhNTc0MThkMDBm LmpwZw.jpg|||China's digital yuan could be a fatal blow for Macau ...|||1160 x 773

https://crypto-currency-news.net/wordpress/wp-content/uploads/2020/01/shutterstock\_1295869927.png|||Bears Take a Beating as Bulls Eye \$9.5K | Crypto Currency News|||1920 x 1200

https://yourcryptolibrary.com/wp-content/uploads/2021/04/nexo-nexo-logo-1536x1536.png|||Quant Network - QNT - Your CryptoLibrary|||1536 x 1536

TS GO: TS GO rates apply only to mobile app and web trading. If you are on this plan and place trades using the TradeStation Desktop platform, an additional \$10.00 fee will apply to each equities and options trade you make. For futures trades, a \$1.40 surcharge per contract will apply. You can avoid these higher desktop fees by using the TS .

H3CZ (@h3cz) Twitter

Cz/Sk Nudesky (@nudesky\_CZ\_SK) Twitter

https://static.cryptohopper.com/images/news/uploads/1602360340-binance-weekly-report-earn-on-binance-pa y-lower-gas-fees-on-binance-smart-chain-1.jpg|||Binance Weekly Report: Earn on Binance, Pay Lower Gas Fees ...|||1600 x 900

Buy Bitcoin with Credit Card or Debit Card Instantly Paybis

https://grantorchard.com/assets/images/2014/12/Catalog-Enumeration.png|||Writing about tech and anything else I find interesting|||1894 x 1562

Three Things To Know About China' Digital Yuan (Not a.

Guaranteed Security and Growth for Your Portfolio. VeraWallet is an ultra-secure all-in-one digital currency wallet for people who love esports and NFT. With VeraWallet, you can buy VRA, redeem earned VRA, and send VRA to other wallets and exchanges. Earn 25.55% APY in staking rewards using VeraWallet. More About VeraWallet.

https://rima.sfpgmc.com/wp-content/uploads/2021/12/coinbase-account-opening-1.png||Coinbase Not Working In Uae - Article Collection|||2124 x 1124

https://safetrading.today/uploads/wallet\_images/11/74\_7.png?t=1584193449|||Coinbase Wallet: Bitcoin Wallet - Review & amp; Audit Safetrading||1395 x 912

https://s1.cdn.autoevolution.com/images/news/gallery/lamborghini-sedan-could-happen-after-the-urus-suv-get s-the-ball-rolling\_7.jpeg|||Lamborghini Sedan Could Happen After the Urus SUV Gets the ...|||1024 x 768 https://bitcoinmarketcap.org/wp-content/uploads/2020/07/can-you-buy-bitcoin-with-a-credit-card.jpg|||How

To Buy Bitcoin With Credit Card On Paxful / Buy ...|||2098 x 1399

https://cdn.24net.cz/5/obrazek/mercedes-benz-tridy-s-2020-30297|||Mercedes-Benz tídy S (2020) výbava a cena | fDrive.cz|||4466 x 2977

https://cryptohubbox.com/wp-content/uploads/2020/02/Buying-Bitcoin-on-Binance-with-Credit-Card.jpg|||Ho w to Buy Bitcoin With A Credit Card On Binance?|||1579 x 888

https://coxy.co/wp-content/uploads/2019/08/coinbase-wallet-mockup-2019.png|||coinbase-wallet-mockup-201 9 coxy|||2942 x 1624

https://btcmanager.com/wp-content/uploads/2021/02/China-Enlists-Ant-backed-MYbank-in-Expanding-Digita l-Yuan-Trial.jpg|||Ant-Backed MYbank Reportedly Involved in Chinas Digital ...|||1300 x 776

This is a major hit as the Uniswap V3 update claimed to provide a seamless trade but turned out to be a total disappointment as it is not working with Coinbase anymore. This issue has only appeared after the latest update, things were in flow with the old version. There appears to be no solution or address from any of the

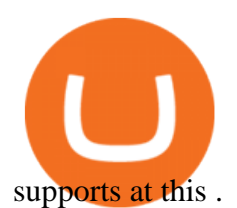

https://www.tokenexus.com/wp-content/uploads/2021/08/image-jsyUSxwFqd0ANLat.jpg|||Vidt Datalink Price Today, Vidt To Usd Live, Marketcap And ...|||1421 x 800

Twitter - Official Site

https://2.bp.blogspot.com/-8mMSwU\_W-Bk/Wrdr-vinRnI/AAAAAAAAAfk/bVlGpd\_jlpEObd76sfgXucdJ9Z 0tTFLtwCLcBGAs/s1600/image14.png|||Coinbase| BTC - ()|||1408 x 1260

https://www.tradingview.com/i/ByeI9Phe/|||Hanging Man at the Top of the Channel? for TVC:SPX by ...|||1828 x 897

https://s11284.pcdn.co/wp-content/uploads/2021/06/coinbase-cryptocurrency.jpg.optimal.jpg|||Coinbase Not Working On Chrome - Article Collection|||1920 x 1314

https://cdn.publish0x.com/prod/fs/images/5e49ec90d7ab1707723649564b9926cdf0a9adfedf32d1ed871bdc339 0af5ca9.jpg|||A Complete Review of the COIN App: It Pays!|||1061 x 1427

The TradeStation Website and Online Presence TradeStation Utilizing our online presentation technology, you can interact with the instructors, presenters and other attendees. You can also participate in instant polls and download course materials right from the web viewer. We look forward to seeing you at an upcoming event or course.

Verasity (VRA) price today, chart, market cap & amp; news CoinGecko

https://cdn.airdropalert.com/images/news-feeds/kucoinvidt.jpg|||V-ID(VIDT) Listing Campaign|||1372 x 791 https://cryptoplo.com/wp-content/uploads/2021/05/1200\_aHR0cHM6Ly9zMy5jb2ludGVsZWdyYXBoLmNv bS91cGxvYWRzLzIwMjEtMDUvM2M3ZDBmN2UtMTVhNy00MjUwLWE3Y2EtY2I3YjhiYmI4MjJmLm pwZw.jpg|||US regulators must collaborate on regulatory perimeter ...|||1160 x 774

Zerodha's flagship trading platform Kite Web as an Android app! Clean & amp; intuitive UI, super fast and super light back-end for all your investment and trading needs. 0 brokerage for investments and flat 20 for F&O trading.

https://www.investiniota.com/wp-content/uploads/2017/12/BTC-Wallet-Coinbase-sent-btc-binance.png|||How To Swap Coins On Coinbase - cerikatu|||1208 x 897

https://tradersimon.com/wp-content/uploads/2018/05/BCH-Demand-2018-05-24\_20-08.jpg|||Which Crypto Limited Supply : West High Astron - Limited ...|||1807 x 865

VIDT Datalink Price Prediction 2020, 2021, 2025, 2030

https://firebasestorage.googleapis.com/v0/b/coinmercedb.appspot.com/o/files%2F1606976380?alt=media&am p;token=c01979b8-a21d-a29b-df1e-c8610dbd8c6f|||The first VIDT NFT use case: luxury goods, and the ...|||6000 x 4000

China Releases e-Yuan Cryptocurrency and Investors are Going .

What is Verasity VRA Token? That is the question Im going to answer today. They just recently got a proof of view patent, and have figured out how to ensure viewers are real and not bots. I havent decided what I think of VRA yet, but it could be a big mover in the coming years. Join my private crypto and wealth building Insiders club here:

Click on the Buy button located in your Dashboard. To learn how to buy Bitcoin with Credit/Debit card on Zeply, just choose the card youll be using to buy your Bitcoin. Then proceed to input the amount of BTC you wish to buy and the currency youll use to fund the transaction. Proceed by clicking on the Buy button.

https://cryptohead.io/wp-content/uploads/2019/08/coinbase-logo-wide.png||Google Authenticator Not Working For Coinbase - Article ...|||2600 x 909

https://www.airdropseeker.in/wp-content/uploads/2020/11/VIDT-Datalink-Trust-Wallet-Airdrop-VIDT-2048x 2048.jpg|||VIDT Datalink Trust Wallet Airdrop (VIDT) AirdropSeeker.in|||2048 x 2048

https://coiniq.com/wp-content/uploads/2018/06/pasted-image-0-1.png|||Coinbase Wallet Unable To Determine Fee - ceriasoloid|||1600 x 801

https://yourcryptolibrary.com/wp-content/uploads/2021/04/lto-network-lto-logo.png|||Aave - Your CryptoLibrary|||2000 x 1993

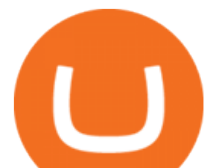

https://cryptoplo.com/wp-content/uploads/2021/05/1200\_aHR0cHM6Ly9zMy5jb2ludGVsZWdyYXBoLmNv bS91cGxvYWRzLzIwMjEtMDUvZTEyM2FkNzAtMTNlNy00YTVmLTk2NTYtYTYyNWE3ZDNmZGYzL mpwZw.jpg|||Crypto volatility is not a 'systemic concern' for the Fed ...|||1160 x 773

https://external-preview.redd.it/7fm9IesN9QbdUerrzZSotEplgy6MrhKxtq7XKsY6gdU.jpg?auto=webp& s=53d238716e5ccf3f786e5f98c91b7005acf3bba4|||Breakingviews - China's e-yuan will be more cryptic than ...|||1920 x 1200

What Is Verasity (VRA)? Features, Tokenomics, and Price .

https://thumbs.dreamstime.com/z/ethereum-coin-chinese-yuan-bills-crypto-currency-china-concept-real-ethere um-coin-chinese-yuan-bills-crypto-currency-122675821.jpg|||Yuan Coin Cryptocurrency / Crypto Currency Concept A ...|||1300 x 950

https://i.pinimg.com/originals/b9/f8/09/b9f809bb24cdfce17aaf4c59a5298c48.jpg||Developers - V-ID Enterprise system, Blockchain ...|||2500 x 1330

Verasity price today is \$0.02886585 with a 24-hour trading volume of \$35,061,342. VRA price is down -8.7% in the last 24 hours. It has a circulating supply of 4.5 Billion VRA coins and a total supply of 19.3 Billion. If you are looking to buy or sell Verasity, KuCoin is currently the most active exchange.

https://insidebitcoins.com/wp-content/uploads/2019/08/Yuan.jpg|||Tencent-Backed Firms See Digital Yuan Testing In China|||3100 x 2159

Get your free wallet. Download the Bitcoin.com Wallet mobile app and tap the Buy button. 2. Verify your identity. If you want more than \$100 worth of crypto, you' Il need to verify your identity. We make the process easy. 3. Make your payment. Pay for your crypto with credit card, payment app, or by bank transfer.

This extension will make your zerodha kite 3.0 trading app full-width for large screen desktop and laptops, also adding some twicks will help you stay more focused on trading. Happy trading! Read more

Buying Bitcoins with a Credit Card Summary The easiest way to buy Bitcoins with a credit card would probably be CEX.io. Here are the steps: Visit CEX.io and create an account Choose the amount you want to buy. Complete your KYC Enter your Bitcoin address. Enter your credit card details. The coins will be sent to your wallet. slide 5 to 8 of 4

https://www.gpucoin.net/wp-content/uploads/2019/11/how-where-to-buy-bitcoin-zero.jpg||How to Buy Bitcoin Zero (BZX) with PayPal & amp; Credit Card in ...|||1200 x 801

https://i.redd.it/0pqxcqpfqpy31.png|||How Do I Get Bitcoin Sv Out Of Coinbase : Coinbase Wallet ...|||1256 x 862

Login on Twitter

https://onlyvoper.weebly.com/uploads/1/2/5/5/125538976/619461632.jpg|||Zrodha Pi Software. Will It Be Available For Mac - onlyvoper|||1912 x 866

https://startupstash.com/wp-content/uploads/2020/04/coinbase\_platform\_4.png|||Coinbase Wallet Unable To Determine Fee - ceriasoloid|||1676 x 936

https://www.ntpro.nl/blog/uploads/Screenshot\_2021-06-30\_at\_15.55.29.png|||Entries by Eric Sloof - Eric Sloof - NTPRO.NL|||1978 x 1260

https://futures.io/attachments/305950|||Wyckoff Indicators Cracked|||3287 x 2021

https://static.coinpaprika.com/coin/vidt-v-id/card.png?10570693|||VIDT Datalink (VIDT) Price, Charts, Market Cap, Markets ...|||1536 x 768

https://1.bp.blogspot.com/-d2j7TatvMNw/X\_P3pwUfOGI/AAAAAAAABUc/MhucLBCRKj4ZqFzK1FA8Xy uk1wzC0si0gCLcBGAsYHQ/s1920/Screenshot\_20210105-104826.png|||Buy and Sell Cryptocurrency Coinbase Wallet - Free Bitcoin ...|||1920 x 1080

http://www.wikov.com/file/edee/galerie/rotor-turning\_02.jpg|||Rotor turning devices in our testing lab -Wikov|||1066 x 1600

https://tickertapecdn.tdameritrade.com/assets/images/pages/md/tax-statement-text-message-tt191202 r.jpg||| How Get Get Set Up To Stock Trade Get Tax Forms Online Td ...|||1950 x 1820

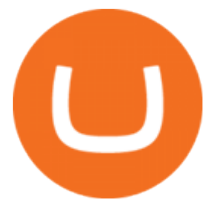

Zerodha Pi Download

https://99bitcoins.com/wp-content/uploads/2015/07/247exchange-buy-bitcoins-1024x881.png|||7 Fastest Ways to Buy Bitcoin with a Credit Card Securely ...|||1024 x 881

The total supply of VRA tokens is 10,368,525,869 and the circulating supply of VRA tokens currently stands at 4.47 billion. Verasity (VRA) Price Verasity (VRA) is now trading at around \$0.06178, as of Nov. 20, 2021. Its 24-hour trading volume on exchanges is around \$76.5 million. Verasity (VRA) Price Prediction and Future **Outlook** 

VIDT Datalink (VIDT) Crypto Chart View Interactive VIDT chart Top Cryptos in token Sort by: Market Cap Tokens are digital assets that exist on another cryptocurrency ' blockchain. Token Market Cap Token Relative Volume Token Sentiment USDT Tether Risk Gauge Price Change (24h) (0.01%) Volume (24h) USDC USD Coin Risk Gauge Price

Binance founder fires back at Tesla CEO Elon Musk on Twitter

https://www.buybitcoinworldwide.com/img/coinbase/2.png|||5 Ways to Buy Bitcoin with Credit Card or Debit Instantly ...|||1030 x 1132

https://tokenhell.com/wp-content/uploads/binance-logo-6219389\_1280.png|||Hotbit Lists Kaiken Inu Token|||1280 x 1280

https://gumlet.assettype.com/bloombergquint%2F2018-12%2F5b206d14-4860-45dc-9de5-8b29693db96d%2F bulls.jpg?rect=270%2C0%2C3704%2C2667&auto=format%2Ccompress||China Bullish Run: Everythings a Buy in China as Bulls ...|||2000 x 1440

What is the value of VIDT Datalink? One VIDT Datalink (VIDT) is currently worth \$0.72 on major cryptocurrency exchanges. You can also exchange one VIDT Datalink for 0.00001673 bitcoin (s) on major exchanges. The value (or market capitalization) of all available VIDT Datalink in U.S. dollars is \$35.62 million.

The Coinbase Wallet app is a separate, standalone app that allows users to store, or custody, their own crypto, and explore the decentralized web with a dapp browser. You do not need a Coinbase account to use the Coinbase Wallet app. Coinbase Wallet helps users manage their own private keys and store their crypto assets directly on their .

https://blog.ltonetwork.com/content/images/2020/07/LTO-Network-ChainLink-B2B-Signatures.png|||LTO Network Integrating Chainlink Oracles to Bring ...|||2000 x 1125

https://cryp2shops.com/wp-content/uploads/2018/01/credit-card-payment.jpg|||How to buy Bitcoin, Ethereum or LiteCoin with credit card ...|||1920 x 1280

Elon Musk and CZ, Changpeng Zhao who is the founder of Binance, got into a Twitter dispute following an issue with DOGE withdrawals on the exchange as we can see in todays Binance news. Tesla CEO Elon Musk and CZ of Binance got into a Twitter feud following issues about DOGE withdrawals on the crypto exchange.

https://coincentral.com/wp-content/uploads/2018/12/how-to-buy-bitcoin-with-a-credit-card.png|||How to Buy Bitcoin with a Credit Card - CoinCentral|||2000 x 1001

https://lekkercryptisch.nl/l/library/download/urn:uuid:e2c102e7-5e7c-4ca5-832d-ac9265cafdde/coinbase-walle tlink.jpg?width=1800&height=1302&scaleType=null&ext=.jpg|||Coinbase Wallet - Coinbase Wallet What Gives I M Trying To ...|||1800 x 1302

The Yuan Pay app is the only application in the world that currently allows you to trade digital Chinese Yuan in a safe and profitable way. However, the trading risks are not completely eliminated .

https://cimg.co/w/articles-attachments/0/5f3/c034f78b1f.jpg|||Buying Bitcoin with Credit Card|||1080 x 1080

https://www.topsharebrokers.com/images/broker-details/zerodha-coin-mutual-funds-investment-orderbook.pn g|||Zerodha Kite,Zerdha PI-Best Online Trading Platform|Review ...|||1060 x 787

VIDT Token VIDT Datalink

https://static.toiimg.com/thumb/msid-83713032,width-1200,height-900,resizemode-4/.jpg|||Does china allow cryptocurrency | Kusama|||1200 x 900

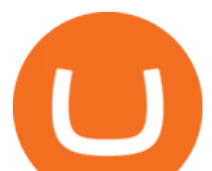

https://turistickamapa.cz/data\_fotos/2019\_21-10-162329-tmp.jpg|||Kláter Milevsko | TuristickáMapa.cz|||1200 x 797

https://cryptoplo.com/wp-content/uploads/2021/03/1200\_aHR0cHM6Ly9zMy5jb2ludGVsZWdyYXBoLmNv bS91cGxvYWRzLzIwMjEtMDMvOWU4MDE5MTUtMmM4MS00NTkxLWI5NTEtYTc1MzQxYmNjZTFk LmpwZw.jpg|||Digital yuan tests, bear market and NFT searches spike ...|||1160 x 773

Elon Musk And CZ Enter In Twitter Dispute Over DOGE Withdrawals

https://maxbit.cc/wp-content/uploads/2021/01/27/Union-Square-Ventures-plans-to-invest-in-crypto-via-new.jp g|||Ethereum Price Prediction: ETH/USD Revisits \$2108 Support ...|||1920 x 1079

V-ID (VIDT) live coin price, charts, markets & amp; liquidity

https://coincodex.com/en/resources/images/admin/reviews/coinbase-exchange-re/coinbase-crypto-exchange-re view.png:resizeboxcropjpg?1580x888|||coinbase pro not working in microsoft edge | Bitcoin ...|||1580 x 888

https://yourcryptolibrary.com/wp-content/uploads/2021/04/reserve-rights-rsr-logo.png|||VIDT Datalink VIDT - Your CryptoLibrary|||2000 x 2000

http://www.vmtocloud.com/wp-content/uploads/2016/01/create-variable-for-the-http-accept-header-which-tell s-the-server-what-format-you-want-the-response-1.jpg|||How to get the IP address of a VM in vRealize Automation 7 ...|||1356 x 852

http://www.adigitalblogger.com/wp-content/uploads/2016/12/Motilal-Oswal.jpg|||Blgi Stock Trading Motilal Oswal Trading Account Brokerage ...|||1366 x 768

Coinbase down? Current status and problems Is The Service Down?

https://wunderbit.co/media/11/download/cover article buy low sell high.jpg?v=1||How to Buy Bitcoin with Credit Card in 2020?|||2265 x 1267

https://i.pinimg.com/originals/1f/56/2a/1f562a9893d7e0a10c175b19f7db3e55.jpg||Pin on PickACrypto Updates|||1920 x 941

https://learnbonds.com/wp-content/images/2020/03/how-to-buy-bitcoin-with-debit-card-in-2019.jpg|||How to Buy Bitcoin With Debit Card in 2020 - LearnBonds.com|||1441 x 811

VIDT Datalink (VIDT) can be stored in Atomic Wallet, a wallet with Android, iOS and several desktop versions available. Atomic Wallet supports over 300+ cryptocurrencies including VIDT and all other ERC20 and BEP2 tokens.

https://amazingcrypto.com/wp-content/uploads/2019/02/4545tttttt4444.jpg|||Coinbase Noncustodial Wallet Adds BTC Support and Plans to ...|||2048 x 1097

Digital Yuan - How to Buy, Use and Trade? By Cripto-Valuta .

https://stockoptionspot.com/wp-content/uploads/2020/09/2020-09-15-4-e1600197273818-2048x1121.png|||Is there a low cost options broker in the UK - The Stocks ...|||2048 x 1121

https://tokenhell.com/wp-content/uploads/ethereum-5511808\_1920.jpg|||Ethereum's New ATH Could Be As A Result Of Rising Network ...|||1920 x 1272

https://www.tbstat.com/wp/uploads/2021/05/20200511\_11\_Chinese-Digital-Yuan-App.jpg|||Trying out the Industrial Commercial Bank of China's ...|||1920 x 1080

https://assets.webinfcdn.net/favicons/b/brick-a-brack.com.ico|||Website Informer / 104.27.165.162 ip address|||1024 x 1024

https://hardwarepoint.net/wp-content/uploads/2017/12/bitfinex-konto-deposit.png|||How To Send Bitcoin To Coinbase Wallet Iota Deposit Not ...|||2712 x 1447

How to Buy Bitcoin with Credit Card [2021 UPDATED]

Zerodha Pi Software Download

VIDT Datalink Crypto Price Prediction, News, and Analysis (VIDT)

Click on Buy Bitcoin with Credit Card Enter the amount you wish to spend, and you will be redirected to enter your credit card information Follow the prompts and click on Buy Now Peer-to-Peer Crypto Trading Sites You can also buy bitcoin using a credit card on peer-to-peer Bitcoin marketplaces such as LocalBitcoin, Paxful, and Remitano.

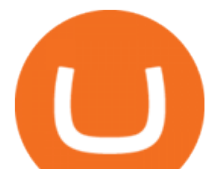

https://images.cointelegraph.com/images/1200\_aHR0cHM6Ly9zMy5jb2ludGVsZWdyYXBoLmNvbS91cGxv YWRzLzIwMjEtMDgvN2YwNDI5MzgtZDc3Ni00ZWVhLWI4YjAtYWZmYTljNTA0YjYzLmpwZw==.jpg |||Chinese banks explore e-yuan for selling investment funds ...|||1160 x 773

http://choose-forex.com/wp-content/uploads/2018/03/US-Foreign-Sanctions-Bill-Mandates-That-Government s-Monitor-Cryptocurrency.png|||The future of crypto and electronic money and the risks ...|||1600 x 1600

https://wallstreetinvests.com/wp-content/uploads/2021/04/TradingView-Brokers-Award-2020-Winners-Blog-1-1536x768.png|||Welcome, Gemini! Institutional-Grade Crypto Trading Now ...|||1536 x 768

Pi is not an in-house Zerodha platform and since the software updates on Pi are dependent on a third-party vendor, the development can be slow and not optimal. All our clients use the Zerodha Kite application which is a web-based platform but can also be turned into a browser-based desktop app .

https://docs.dash.org/en/stable/\_images/recovery-website-version.png|||Coinbase Wallet Username Not Available / The 8 Best ...|||2349 x 1176

https://miro.medium.com/max/2160/1\*jTOdKQEGsCK05tmuSUYMcA.jpeg|||VIDT and V-IDs tokenomics. VIDT | by Pim | V-ID | Medium|||2160 x 784

Where can I download Zerodha Trader or NEST from?

How to Buy Bitcoin with a Credit Card

How will the VRA token be used?. With so much news and .

The VIDT Datalink price page is part of Crypto.com Price Index that features price history, price ticker, market cap and live charts for the top cryptocurrencies. Official Website White Paper Currency Converter Amount V VIDT 1 VIDT =  $0.7492$  USD Cannot get the data. Please try again. General Information Categories VIDT Price Statistics

How to Buy Digital Yuan and Whether You Should

Our technology, trading platforms, and investment apps Zerodha

https://stormgain.com/sites/default/files/2020-04/Buy-Bitcoin-with-credit-card.jpg|||How to buy Bitcoin with a credit card: the best ways ...|||1600 x 1200

http://www.tipvanoce.cz/wp-content/uploads/2014/02/72.jpg|||Vánoní tapety #1 | TipVánoce.cz|||1680 x 1050 https://yourcryptolibrary.com/wp-content/uploads/2021/03/uniswap-uni-logo-2048x2048.png|||VIDT Datalink - VIDT - Your CryptoLibrary|||2048 x 2048

https://www.pickacrypto.com/wp-content/uploads/2020/10/VIDT-Datalink-Price-Prediction-Market.jpg|||Vidt Crypto - V Id Vidt Is Now Listed On Kucoin 30 ...|||1920 x 941

Uniswap not working via Coinbase wallet after V3 update

The USDC needs to be in a Coinbase wallet not Coinbase Pro, same account different wallets, and Coinbase puts a hold on the transfer of crypto off the exchange for around 6 days after an ACH transfer.

V-ID (VIDT) is currently ranked as the #490 cryptocurrency by market cap. Today it reached a high of  $$0.819125$ , and now sits at  $$0.733414$ . V-ID (VIDT) price is down 9.91% in the last 24 hours. V-ID's ICO launched on October 14th 2018 and ran until December 22nd 2018. The campaign raised \$840,000.

No, Zerodha has stopped supporting Zerodha Trader or the NEST platform since March 2020. Zerodha now has Kite, an ultra-fast flagship trading platform with streaming market data, advanced charts, an elegant UI, and more. You can enjoy the Kite experience seamlessly on your Android and iOS devices or as a web-based platform.

Buy Bitcoin With Credit Card - Instant and Easy - Coinify

https://www.adigitalblogger.com/wp-content/uploads/Motilal-Oswal-Orion-Lite.jpg|||Motilal Oswal Orion Lite | Application, Software, Download ...|||1920 x 1080

https://pbs.twimg.com/media/DdaqPmzV0AA6aiH.jpg:large|||Queen Kali Rain on Twitter: "This is an innocent enough ...|||1536 x 2048

https://s.yimg.com/uu/api/res/1.2/M0T3VDOHfirA\_f13IQhu6A--~B/aD0xMzM0O3c9MjAwMDthcHBpZD1 5dGFjaHlvbg--/https://media.zenfs.com/en/bloomberg\_markets\_842/6edc4b33787637fbc5c2f976742c0487||| Which Crypto Has Limited Supply - Controlled Supply ...|||2000 x 1334

VeraPay (VRA) Token Tracker on BscScan shows the price of the Token \$0.00, total supply 1,000,000,000,

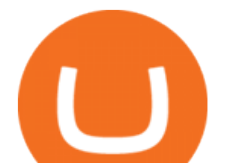

number of holders 30 and updated information of the token. The token tracker page also shows the analytics and historical data.

@cz\_binance Twitter

The latest tweets from @nudesky\_CZ\_SK

https://cdn.publish0x.com/prod/fs/images/a836a5110d7f6623498dfffdd3f71dabbf4b132f28b4def46b947779dc b8377f.png|||Cryptogems: if you have never seen \$VIDT, better to open ...|||1572 x 882

https://i.pcmag.com/imagery/reviews/04iFWGKegnqNWjhP2aMGdCk-5..1569469950.jpg|||Coinbase Wallet Username Not Available / The 8 Best ...|||1297 x 896

https://getgadgets.in/wp-content/uploads/2020/11/Pi1-2-1.jpg|||Zerodha Pi Software Download link For Windows [ Free ...|||1912 x 866

https://media.cointral.com/wp-content/uploads/2019/11/08013819/binance-para-cekme-scaled.jpg||How Buy Bitcoin On Binance : How To Buy Bitcoin On Binance ...|||2560 x 1542

Beginner' Guide To Trading - Options Trading Made Easy

https://assets-global.website-files.com/60edbc8bd619ddc15e7c9601/610b1a700302fe97b15ea8d5\_gvgs48tchf qiz6pefawb-p-3200.jpeg|||How to Buy Bitcoin Without a Debit or Credit Card - Coin Cloud|||3200 x 1800 https://external-preview.redd.it/Ehj7QFKlzUJ6SpG5POBSiJC4oIYLEX4qnLJ1mCuynjY.jpg?auto=webp&am p;s=d8e9d62e413d816403fbee5d042fa751ad2cc584|||Introducing Verasity (VRA) on KuCoin Selection : kucoin|||1372 x 791

https://images.squarespace-cdn.com/content/v1/5bdc8c06697a98bb346792b9/1560216335103-TEWEX9TK W70FD0RTELOH/ke17ZwdGBToddI8pDm48kP75CiYhk2\_CIP8zWz5OlMt7gQa3H78H3Y0txjaiv\_0fDoOv xcdMmMKkDsyUqMSsMWxHk725yiiHCCLfrh8O1z5QPOohDIaIeljMHgDF5CVlOqpeNLcJ80NK65\_fV7S 1URLuSb5JIWrC3Xc3p4U8wzH6aAchjZAI777Xwx95SB1rm7cT0R\_dexc\_UL\_zbpz6JQ/Coinbase+Pro+Scr een+Shot.PNG|||Coinbase Pro Doesn'T Work In Microsoft Edge | Top Coinbase ...|||1904 x 1080

https://blockonomi-9fcd.kxcdn.com/wp-content/uploads/2019/07/v-id-1300x866.jpg|||What is V-ID (VIDT)? Using Blockchain to Certify & amp; Secure ...|||1300 x 866

Verasity (VRA) is an ERC20 compliant token in the Ethereum network and is used in the platform as a reward and payment method. (Description provided by CryptoCompare ) How do I buy Verasity?

How to buy bitcoin instantly with credit card 1. Create a Coinify Buy and Sell account in just a few basic steps. 2. Select Credit / Debit Card as your preferred payment method 3. Start purchasing bitcoin! Create a Coinify Account to buy your first bitcoin! Before you buy bitcoins, youll need a wallet

https://www.tbstat.com/wp/uploads/2021/01/20210108\_Digital\_Yuan\_Wallet-Daily.jpg|||Latest digital yuan test gives preview of card-based ...|||1920 x 1080

https://coingeek.com/wp-content/uploads/2020/10/shenzhen-pilot-program-highlights-potential-for-digital-yua n-1200x900.jpg|||China enters second phase of digital yuan trials|||1200 x 900

By staking your VRA tokens, you are able to earn 0.1% per day in VRA (36% AER). Every 24 hours your reward from the stake will be added to your Verasity account. VRApool is a great way to hodl and.

https://tradinggator.com/wp-content/uploads/2020/06/StormGain-homepage-buying-Bitcoin-with-Credit-and-Debit-Card.png|||Can I Buy Bitcoin With Credit Card On Paxful - Paxful ...|||1706 x 868

https://miro.medium.com/max/2560/1\*iPu3XIIoO7asD4bAJmvlUg.gif|||Coinbase extension has now been added to Chrome browser ...|||1280 x 800

VIDT Datalink Price VIDT Price, USD converter . - Crypto.com

Kite 3.0 Full Width Zerodha Trading Platform - Chrome Web Store

Given Chinas current electronic retail payment ecosystem, it remains to be seen how the CBDC will compete with already existing options like Alipay and WeChat Pay. Do you think the proposed digital yuan will be able to compete with existing payment options? Let us know in the comments below. BitStarz Player Lands \$2,459,124 Record Win!

https://cdn.stockbrokers.com/uploads/ds9fdap/capital-one-investing-homepage.jpg?t=1490811016152|||Capital One Investing Review | StockBrokers.com|||1141 x 868

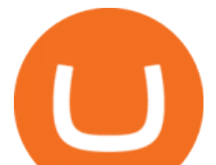

https://bitcoinshirtz.com/wp-content/uploads/2016/12/Bitcoin-debit-cards-bitcoinshirtz.jpg|||BITCOIN BUY VISA CARD OBILUN38 blog|||1200 x 800

VeraPay (VRA) Token Tracker BscScan

https://i1.wp.com/creativegeniusess.com/wp-content/uploads/2020/04/The-untold-Truth-about-money.png?w= 1920&ssl=1|||XRP holders Will Receive 1:1 Airdrop of Spark-FLARE token ...|||1920 x 1080

https://monfexfilestorage.blob.core.windows.net/files/blog/CZQV7BkHlpCMcM0F.jpeg|||Buy Bitcoin with Credit Card to Fund Your Account - Monfex|||4294 x 3274

https://img.gadgethacks.com/img/72/93/63649280216951/0/coinbase-101-fees-fine-print-you-need-know-befo re-trading-bitcoins-other-cryptocurrencies.w1456.jpg|||How Do I Move Crypto To Another Wallet Coinbase Three ...|||1242 x 2208

Coinbase Wallet Is Not Working : CoinBase

Kite @ Zerodha on the App Store

https://changelly.com/blog/wp-content/uploads/2020/11/Best-Exchanges-to-Buy-Bitcoin-and-Crypto-with-Ba nk-Card.png|||Buy Bitcoin, Ethereum, Ripple with Credit Card Best ...|||1200 x 800

Download Platform TSG - TWS TradeStation Global

Programmatic partners of Verasity relay video ads and when a viewer views, the VRA token is paid. Verasity will reward viewers for holding their VRA tokens to encourage and increase demand for VRA across a broad spectrum of enterprises and individual users. VRA can be earned for viewing and spent on multiple exchanges or held for rewards in APY.

https://websta.me/wp-content/uploads/2021/06/Crypto-Trading-1-2048x1286.jpg|||Top 5 Crypto Trends - 2021 Guide - WebSta.ME|||2048 x 1286

https://cryptoglobe.s3.eu-west-2.amazonaws.com/2020/09/chinese-yuan-internationl-powerhouse-1280x960.jp g|||Everyone Will Use Chinas Digital Currency, Says Bitcoin ...|||1280 x 960

https://s3.tradingview.com/4/4foG6v9r\_big.png|||VIDT Datalink Looks Better Now For Buyers for BINANCE ...|||1800 x 807

Verasity price today, VRA to USD live, marketcap and chart .

Check internet connection The reasons why Coinbase Wallet cannot be loaded cannot be more different. In most cases it is due to your own internet connection. It is quite possible that your device is in a WiFi network, but it still does not work, so you should try to access a website on the Internet using your browser.

Ethereum / Chinese yuan (ETHCNH) Price, View ETHCNH Live .

https://thumbs.dreamstime.com/z/bitcoin-cryptocurrency-coins-south-korea-won-china-yuan-renminbi-currenc y-banknotes-close-up-image-asia-concept-trade-war-176398114.jpg|||Yuan Coin Cryptocurrency / Crypto Currency Concept A ...|||1600 x 1157

https://pbs.twimg.com/media/ExyuepcVoAEH-c5.jpg|||Coinbase Wallet Username Not Available / The 8 Best ...|||1134 x 1200

Zerodha' a flagship trading platform Kite Web is now available as an iOS app! Clean & amp; intuitive UI, super fast and super light backend for all your investment and trading needs. 0 brokerage for investments and flat 20 for F& O trading. Check this link for the Kite user manual: https://kite.trade/

Yuan Chain Coin (YCC) Price, Charts, and News Coinbase .

https://techdailypost.co.za/wp-content/uploads/2020/12/Screen-Shot-2020-12-16-at-06.11.45.png|||How To Buy Credit Card Online With Bitcoin - BTC Wonder ...|||1440 x 811

https://emozzy.com/wp-content/uploads/2021/02/coinbase\_wallet-1536x864.jpg|||Top 10 Crypto Wallets to Use in 2021 & amp; How Does it Work? $|||1536 \times 864$ 

https://s3.tradingview.com/snapshots/u/UK6nq08a.png|||Verasity Price Analysis: Reclaiming The \$0.04 Mark VRA ...|||1942 x 1104

https://tokenhell.com/wp-content/uploads/finance-3093271\_1920.jpg|||Apple Co-Founder Says Bitcoin Is A Mathematical Miracle|||1920 x 1531

How to download Zerodha Pi trading software? DOWNLOAD LINK .

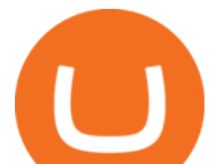

VIDT Datalink (VIDT) Crypto Analysis: Price, Forecast, and News

Lesson 12 The TradeStation Website and Online Presence

https://yourcryptolibrary.com/wp-content/uploads/2021/03/energy-web-token-ewt-logo.png|||Synthetix - SNX - Your CryptoLibrary|||2000 x 2000

http://howtomakemoneywithbitcoin.net/wp-content/uploads/2017/03/buy-bitcoin-instantly-with-credit-card.jp g|||Buy Bitcoin Instantly With Credit Card. No Verification|||1920 x 1080

https://crypto-currency-news.net/wordpress/wp-content/uploads/2019/07/bitcoinprice.jpg|||Previous Cycles Indicate Bitcoin May Not Correct Again ...|||1920 x 1277

https://www.tokenexus.com/wp-content/uploads/2021/11/7cfd2e05-71af-45d5-8c31-301530dfa301-scaled.jpg| ||Dutch Blockchain Companies Lto Network And Vidt Datalink ...|||2560 x 1707

https://tradingplatforms.com/wp-content/uploads/2021/05/Coinbase-Market-Overview-1.jpg||Coinbase Not Working In Uae - Article Collection|||2423 x 1502

Best Futures Trading Platform - Recommend Trading FX

https://www.cryptofish.com/blog/wp-content/uploads/2019/03/how-to-buy-bitcoin-cash-in-2019.jpg|||Buy Bitcoin With Credit Card On Luno: 4 Easy Steps ...|||1440 x 810

http://www.getnews.info/wp-content/uploads/2020/03/1585235196.jpeg|||Dr. Eric Berg Helps Millions of People Around the World ...|||3200 x 4000

http://www.edgeplayertrading.com/basiSR5.gif|||EdgePlayer Trading: the Advanced Edge package of TPO and ...|||1218 x 856

Uniswap not working via Coinbase wallet after V3 update - Get .

https://cdn-images-1.medium.com/max/1600/1\*fiwmxbgzJ-Ef24Trb6kIQw.png|||Bitcoins Not Showing Up In Wallet Coinbase Bank Limit|||1600 x 892

https://1.bp.blogspot.com/-pthHRyoglAY/XxIcO2OvjEI/AAAAAAAAABc/O9dkjPwPdSoOeH4t2W5BH1Ck qn7l\_UBagCLcBGAsYHQ/s1920/bitcoin%2B2.jpg|||How To Buy Bitcoins With Credit Card Or Debit Card: How To ...|||1920 x 1280

https://www.211bitcoin.com/wp-content/uploads/2021/07/Bitcoin.jpg|||How to Buy Bitcoin with Credit Card without Verification ...|||1280 x 853

https://www.cryptofish.com/blog/wp-content/uploads/2019/03/how-to-buy-bitcoin-cash-with-a-debit-card-in-2 019.jpg|||How To Buy Bitcoin Without Debit Card / How to buy Bitcoin ...|||1441 x 811

https://blockonomi.com/wp-content/uploads/2017/10/buy-bitcoin-card.jpg|||How to Buy Bitcoin Instantly using a Credit or Debit Card|||1400 x 933

TradeStation - Overview

Bobcat miner coinbase exchange wallet does not work .

Cboe Streaming Market Indices - Cboe Index Data - cboe.com

https://www.interactivecrypto.com/img/svg/logo.svg|||Technical Analysis of VIDT Datalink vidt / btc ...|||3301 x 902

If youre experiencing an issue with your Coinbase account, please contact us directly. If you have a case number for your support request please respond to this message with that case number. You should only trust verified Coinbase staff. Please report any individual impersonating Coinbase staff to the moderators.

The latest tweets from @cz\_binance

Yuan (YUAN) Price, Charts, and News Coinbase: yuan coin .

http://im.tiscali.cz/games/2016/03/23/593470-hobo-tough-life-1920x1080.jpg|||Hobo: Tough Life - Karta hry | Games.cz|||1920 x 1080

January 14, 2022 - The current price of Yuan is \$0.182047 per (YUAN / USD). . Buy, sell, and spend crypto on the world $&\#39$ ; most trusted crypto exchange.

https://smartbillions.com/wp-content/uploads/2020/12/How-to-Buy-Bitcoin-with-Credit-Card-in-Australia.jpg| ||How to Buy Bitcoin with Credit Card in Australia - Smart ...|||1880 x 1252

11 Popular Ways to Buy Bitcoin with a Credit Card Instantly .

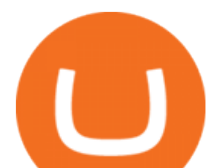

https://www.airdroplooter.in/wp-content/uploads/2020/11/VIDT-Datalink-Trust-Wallet-Airdrop-VIDT-1536x 1536.jpg|||VIDT Datalink Trust Wallet Airdrop (VIDT) - AirdropLooter.in|||1536 x 1536

https://www.tokenexus.com/wp-content/uploads/2021/08/image-ZiPRqpvcXJ4SDwHe.png|||Dutch Blockchain Companies Lto Network And Vidt Datalink ...|||1600 x 800

If you would like to know where to buy VIDT Datalink, the top cryptocurrency exchanges for trading in VIDT Datalink stock are currently Binance, KuCoin, HitBTC, Bitget, and Pionex. You can find others listed on our crypto exchanges page. VIDT Datalink is a hybrid blockchain validation & amp; NFT creation platform. Already in use by numerous integrators.

Digital yuan is a digital version of the Chinese yuan, which could be deployed on a platform like a blockchain. The various cryptocurrencies like Bitcoin and Ethereum are backed by this technology .

https://crypto-currency-news.net/wordpress/wp-content/uploads/2021/04/why-is-bitcoin-the-most-valuable-cr yptocurrency.jpg|||Bitcoin Only Coin That Matters | Crypto Currency News|||1200 x 794

http://cbsnews1.cbsistatic.com/hub/i/2014/04/10/69c45c7d-eb15-4d86-a07f-4775eb33eb34/rtr3jlne.jpg|||Carac as, Venezuela - Highest slum in the world - Pictures ...|||3500 x 2334

https://btcmanager.com/wp-content/uploads/2020/09/dcep.jpg|||Recipients of Chinas DCEP Airdrop Skeptical of Digital ...|||1300 x 776

How To Buy Bitcoin With A Credit Card To buy Bitcoin with a credit card or debit card, follow these steps: Create an account with an exchange such as Coinbase Complete the identity verification process Select Bitcoin (BTC) from the cryptocurrency list Enter the amount of Bitcoin to buy Choose credit card or debit card as the payment method

Kite by Zerodha - Apps on Google Play

Videos for Vra+token

https://miro.medium.com/max/3998/1\*7c3Uo9PyZCip4x8L5op1Ew.jpeg|||Shapeshift Exchange Fees Myether Wallet To Coinbase ...|||1999 x 1463

https://i.redd.it/k8il15x867r61.jpg|||Crypto News Vra - Vra Token Pov Update As Stated In The ...|||1242 x 2688

https://allinstation.com/wp-content/uploads/2021/06/1 INBd jNDVHmqeumOX2R02g-1.png|||Derace là gì? Toàn b thông tin v d án Derace ...|||3000 x 1276

#1 in Security Gemini Crypto - The Safest Place to Buy Crypto

Where can I download Pi? - Zerodha

https://btcmanager.com/wp-content/uploads/2020/06/DigiByte-DGB-Joins-V-ID-Blockchains-VIDT-Datalink -Data-Verification-Solution.jpg|||DigiByte (DGB) Joins V-ID Blockchains VIDT Datalink ...|||1300 x 776

http://unhashed.com/wp-content/uploads/2017/12/Coinbase-Buy-Bitcoin.png|||Coinbase London Is It Safe To Leave Your Coin On Coinbase ...|||1105 x 852

From breaking news and entertainment to sports and politics, get the full story with all the live commentary. Zerodha Pi Scanner Download protected by Community Feb 15 '17 at 10:43 Zerodha Pi Download For Windows 10. Thank you for your interest in this question. Because it has attracted low-quality or spam answers that had to be removed, posting an answer now requires 10 reputation on this site (the association bonus does not count).

How to Buy Bitcoin with Credit Card step-by-step guide

https://ml3bhrbpjwv6.i.optimole.com/\_F\_ksZA-cZstpoAG/w:1224/h:854/q:90/wm:102703:1:soea:0:0:3/https: //bikashkalita.org/wp-content/uploads/2020/01/woman\_phone.png|||Crypto Trading|||1224 x 854 Coinbase Wallet

Buy Bitcoin with Credit Card or Debit Card Bitcoin.com

https://lh4.googleusercontent.com/IVGK0EXWA3B-nq8jqE1FG1Wgsn1sYi-LfIOpIq5IKnZ3mVDa2TSCai5b zEuJIQsLnx0MrtfARIHQNRyBslSaKZ2RnkDQ\_NacU9eit0U\_UkCR0Okie1m4AWkcGzoZJrXd4NYx2Eht||| Top 10 Low Cap NFT Crypto Projects to Invest in 2021 ...|||1406 x 836

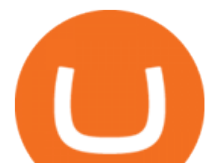

TradeStation Group, Inc., through its operating subsidiaries, provides online brokerage and investment education services to self-directed traders and investors.

https://static.thinkmobiles.com/uploads/2017/06/coinbase-sample.jpg|||3 best bitcoin app SDK in 2018: review and samples - 2020|||1351 x 797

https://miro.medium.com/max/1200/0\*hoG0RJg-sVs8sDc\_.png|||+27.05% growth: How to Buy Yuan Chain Coin (YCC) A Step ...|||1200 x 800

TradeStation Web Trading Now you can securely log in from your Mac or PC web browser to check breaking news, monitor the markets, place a trade, or manage your positions and account. Our powerful web-based platform gives you streaming real-time data and one-click trade execution the same essential capabilities featured in our desktop software.

https://content.cryptonews.com.au/wp-content/uploads/2020/12/bundles.jpg||Swyftx Monthly News Recap November 2020 - Crypto News AU|||1920 x 969

https://i0.wp.com/appreneurinvestor.com/wp-content/uploads/2017/05/Screen-Shot-2017-05-23-at-3.26.28-P

M-1.png?resize\\\\u003d1024,572|||Bitcoin Mining Requirements Coinbase Seed Not Working ...|||2416 x 1350

Top Ranked ETF - How This ETF Ranked First - forbes.com

https://www.topsharebrokers.com/images/logo/16x9/edelweiss-broking/edelweiss-broking-span-margin-calcul ator.jpg|||Currency Option Margin Calculator | Forex System Free|||1920 x 1080

@cz\_binance Twitter

Verasity Crypto Price Prediction, News, and Analysis (VRA)

http://www.greenreedtech.com/wp-content/uploads/2020/02/vault\_root\_login.png|||Detecting HashiCorp Vault Root Login Green Reed Technology|||2880 x 1644

https://3.bp.blogspot.com/-Kws3Aiz7FzE/WD3ntBq9UpI/AAAAAAAAAn4/xNP10w1v1qk53xJK8bfelv17A HdbJR7lwCLcB/s1600/vra1.png|||Virtual-Stones Blog: Adding an Tenant Administrator in ...|||1600 x 972

@FarazPatankar13 @rainbowdotme @mikedemarais not yet sadly, but we are working hard at the moment to completely overhaul our fiat onramp to not be so limiting best workaround at the moment is to buy ETH on coinbase/gemini and send to your wallet address. Spectator of Sport gbeng (@WeetabixA) reported an hour ago

https://2.bp.blogspot.com/-Rnwnkhut2Nk/UJgN6o4yWUI/AAAAAAAAOuA/6Pf7Tl02tMY/s1600/Denisa+gl amour-cz+set+8-010.jpg|||Sexy girls: Denisa sexy gallery (8)|||1066 x 1600

https://executium.com/media/image/484-buy-bitcoin-with-credit-card.jpg|||Buy Bitcoin with Credit Card | executium Trading System|||2000 x 869

The digital yuan (known officially as the DC/EP Digital Currency Electronic Payment) is not available for trading at this time and is currently only in its early stages of trial.

https://yourcryptolibrary.com/wp-content/uploads/2021/04/quant-qnt-logo-1536x1536.png|||VIDT Datalink -VIDT - Your CryptoLibrary|||1536 x 1536

Coinbase Wallet not loading: Issues with Coinbase Wallet .

https://crypto-currency-news.net/wordpress/wp-content/uploads/2021/05/1200\_aHR0cHM6Ly9zMy5jb2ludG VsZWdyYXBoLmNvbS91cGxvYWRzLzIwMjEtMDUvMWZmMzFmOTktNjNkOS00NTBkLTg4OTktMzF hN2U4ZWY0YmExLmpwZw==.jpg|||US sanctions agency OFAC to rely more heavily on ...|||1160 x 774

https://i.pinimg.com/originals/7a/e4/80/7ae480947d61938b864bb5cac6d92947.jpg|||Chinese Firm Says South Korean Ponzi Behind Abnormal ...|||1300 x 776

The Zerodha Pi Installation file can be downloaded from the below Link. The Zerodha Pi Software is downloaded as a ZIP file. You need to First unzip the downloaded file. Right click on the zip file and use the decompress / unzip option. After you unzip the file, install it and follow the above video tutorial.

http://c8.alamy.com/comp/J4YC04/golden-bitcoin-euro-background-bitcoin-cryptocurrency-J4YC04.jpg|||Gol den bitcoin Euro background. Bitcoin cryptocurrency ...|||1300 x 956

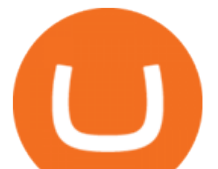

TradeStation Crypto offers its online platform trading services, and TradeStation Securities offers futures options online platform trading services, through unaffiliated third-party platform applications and systems licensed to TradeStation Crypto and TradeStation Securities, respectively, which are permitted to be offered by those .

https://grin-tech.org/wp-content/uploads/2020/12/yuan-pay-group-review.png||[Is the YuanPay Group Legit? Can it Actually Make You Money ...|||1440 x 813

https://s3.amazonaws.com/cdn.freshdesk.com/data/helpdesk/attachments/production/62006782931/original/m 1\_509kM7Fq7QGi-6qCnk98NQEAXapEAww.png?1613521302|||Integrate with Coinbase Pro Exchange in SoftLedger ...|||1414 x 960

This is a major hit as the Uniswap V3 update claimed to provide a seamless trade but turned out to be a total disappointment as it is not working with Coinbase anymore. This issue has only appeared after the latest update, things were in flow with the old version. There appears to be no solution or address from any of the supports at this .

VIDT Datalink price today, VIDT to USD live, marketcap and .

https://crypto-currency-news.net/wordpress/wp-content/uploads/2020/12/sagar-patil-8UcNYpynFLU-unsplash -scaled-2048x1374.jpg|||Ethereum Reaches Crucial Support Level as Market-Wide ...|||2048 x 1374

http://prostitutemovies.com/wp-content/uploads/2016/07/1.jpg|||[Tutorial] How to buy BitCoin with PayPal or Credit Card ...|||1208 x 1018

Your credit or debit card is the simplest and fastest way to buy Bitcoin right now. All it takes is three simple steps: Decide how much Bitcoin you want to buy and click Buy Bitcoin Enter your wallet address Receive your Bitcoin! It' easy, fast, and secure.

A Robust Web Trading Experience In Your Browser TradeStation How To Buy Bitcoin With A Credit Card: 6 Safe Ways .

https://cdn.simplertrading.com/dev/wp-content/uploads/2020/01/01145757/Turbo-VZO-Signals.png|||Buy Trading Classes & amp; Trading Tools | Simpler Trading |||1798 x 1039

https://miner-land.com/wp-content/uploads/2020/11/Buy-Bitcoin-with-credit-cards-through-Binance.jpg|||How To Buy Bitcoin On Coinbase With Credit Card : How to ...|||1447 x 814

https://www.cryptofish.com/blog/wp-content/uploads/2019/02/how-to-buy-bitcoin-with-credit-card-2019-1.jp g|||How to Buy Bitcoin with Credit Card in 2019 - CryptoFish|||1440 x 810

A Zerodha Pi download for PC is very simple. If you want to perform Zerodha Pi download for windows, just follow the steps below: Click on support.zerodha.com on your browser; Click on the Pi and other platforms link located below Trading and market heading. Look for the Zerodha Pi software download link that says where.

https://blockonomi-9fcd.kxcdn.com/wp-content/uploads/2019/08/coinbase-wallet.jpg|||Can you stake ethereum on coinbase wallet | Asia Reserve|||1400 x 933

The latest tweets from @h3cz

https://static.coinpaprika.com/coin/ycc-yuan-chain-coin/card.png?6394039|||Yuan Coin Cryptocurrency / Monero Coins Crypto ...|||1536 x 768

Verasity (VRA) is a cryptocurrency that has the potential to serve big revenue over your funding. You possibly can make investments on this token which can develop with big energy. These days the cryptocurrency is likely one of the greatest drastic within the monetary world. This text will focus on the varied associated factors of this token.

https://s3.amazonaws.com/mobileaction.ad.public/v4/android/Facebook/com.coinbase.android/thumbnails/a37 4de55579910cc523f1def9a6d125e.jpg|||Coinbase Buy & amp; Sell Bitcoin. Crypto Wallet : Coinbase ... |||1080 x 1080

https://www.cryptofish.com/blog/wp-content/uploads/2019/05/How-to-use-credit-card-on-Luno-and-buy-bitco

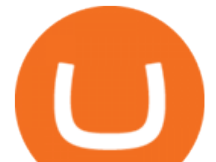

in.jpg|||How To Buy Bitcoin With Credit Card On Luno in 2019 ...|||1440 x 811

VIDT token is not minable and user need to purchase on trading platform. in April 2019, VIDT Coin available for trading and it was listed on CMC with average worth \$0.12 USD. ever since, 2020 it surged from \$0.69 USD to \$0.21 USD in just 1 month.

TradeStation Online Trading And Brokerage Services

What is Verasity VRA Token - An Honest Review

Buy Bitcoin & amp; Crypto Instantly - Buy Bitcoin In 3 Minutes

https://content.cryptonews.com.au/wp-content/uploads/2020/12/image-91.png|||VIDT Datalink Breakout Analysis VIDT Pumps +34% In A ...|||1815 x 910

Zerodha Broking Ltd.: Member of NSE & amp; BSE SEBI Registration no.: INZ000031633 CDSL: Depository services through Zerodha Broking Ltd. SEBI Registration no.: IN .

Top 5 VIDT Datalink (VIDT) Wallets - Pick A Crypto

Yuan Chain Coin is on the decline this week. The price of Yuan Chain Coin has fallen by 33.11% in the past 7 days. The price declined by 6.87% in the last 24 hours. The current price is \$0.004761 per YCC. Yuan Chain Coin is 88.10% below the all time high of \$0.04.

Buy or sell Ethereum / Chinese yuan. View real-time ETHCNH price, and stay up to date on ETHCNH value with live charts. Millions of users trust eToro to trade crypto.

https://cms.qz.com/wp-content/uploads/2019/08/Visa-Mastercard-Credit-Cards.jpg?quality=75&strip=all &w=1600&h=900&crop=1|||Buy Crypto With Credit Card - How To Buy Bitcoin Other ...|||1600 x 900

QUICK GUIDE: How to buy Bitcoin with Credit Card Go to the CEX.io website Register using your email and confirm your account with your phone number. Input your proof of identity, country of residence, select your form of identification and upload photos of your documents. Take a selfie of yourself holding the document and upload the photos.

https://miro.medium.com/max/3200/0\*tAVV0R9G8KRsARlH|||Coinbase Wallet makes it easier to earn interest through ...|||1600 x 900

https://yourcryptolibrary.com/wp-content/uploads/2021/04/synthetix-network-token-snx-logo-1024x1024.png| ||VIDT Datalink - VIDT - Your CryptoLibrary|||1024 x 1024

https://blog.cex.io/wp-content/uploads/2016/11/deposit-infograph-horizontal-ENG.png|||How to Buy Bitcoins with Credit Card or Debit Card at CEX ...|||3486 x 1301

https://miro.medium.com/max/2880/1\*uZbRUeQCZw1vR5HQe4HU5A.gif|||Coinbase Wallet Qr Scanner Not Working | Adinasinc|||1440 x 816

Verasity - Infrastructure and tools for publishers to serve .

CZ ???? Binance (@cz\_binance) Twitter

Buy Bitcoin & amp; Crypto Instantly - The Safest Place to Buy Crypto

https://www.bitcoinlion.com/wp-content/uploads/2020/11/bitbit-1-1.jpg|||bitbit (1) (1) - Bitcoin Lion - Your Gate to Cryptocurrency||1735 x 923

https://m.media-amazon.com/images/I/A1nYNISnPeL.\_CLa|2140%2C2000|A1Xs-qrwy7L.png|0%2C0%2C2 140%2C2000%2B0.0%2C0.0%2C2140.0%2C2000.0\_AC\_UL1500\_.png|||Vidt Datalink Crypto, Meine Altersvorsorge ist Vidt ...|||1435 x 1500

https://static.cryptohopper.com/images/news/uploads/1606739378-binance-p2p-buy-bitcoin-in-ghana-with-mo bile-money.png|||How Buy Bitcoin On Binance : How To Buy Bitcoin On Binance ...|||1600 x 900

https://cryptoplo.com/wp-content/uploads/2021/04/1200\_aHR0cHM6Ly9zMy5jb2ludGVsZWdyYXBoLmNv bS91cGxvYWRzLzIwMjEtMDMvOGZjN2JiNGItMjJlYy00ZTZiLWIwODQtOGU4ZjQyMjIzNDRjLmpwZ w.jpg|||How the digital yuan stablecoin impacts crypto in China ...|||1160 x 773

https://blockonomi-9fcd.kxcdn.com/wp-content/uploads/2019/10/china.jpg|||China's Crypto Chief Reveals Details About Digital Yuan as ...|||1400 x 933

@NorsemanNyc @VelasInvestor @coinbase @CoinbaseWallet @CoinbaseSupport @VelasBlockchain to be fair, @VelasBlockchain has some work to do in a cpl areas too. their wallet freezes any time you try to move

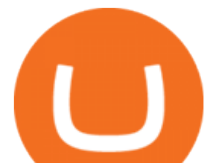

between staking and wallets. setting up 2dfa is either not available or crap UI makes it unfindable. big problem for website based wallet!!!

https://coindoo.com/wp-content/uploads/2021/06/buy-BTC-with-Bitstamp.jpg|||How to Buy Bitcoin with Credit Card - Coindoo|||1418 x 769

https://image.slidesharecdn.com/final-howtobuybitcoinusingincreditcard-150130071042-conversion-gate02/95 /final-how-to-buy-bitcoin-using-in-credit-card-2-1024.jpg?cb=1422602663|||Final how to buy bitcoin using in credit card|||1024 x 768

E-Yuan may not only solve China's long-standing problems but allow many middle-class individuals to move up the financial ladder through a secure investment strategy. Bitcoin $\&\#39$ ; price rose from \$0.

https://techunwrapped.com/wp-content/uploads/2021/01/1174-coinbase-no-funciona.jpg|||Coinbase does not work, the app does not allow to operate ...|||1200 x 868

The VIDT Token Each time a publisher timestamps a file or an NFT gets minted, a \$VIDT transaction is made which records all necessary details into several blockchains. This makes \$VIDT BEP20THE integral part of the VIDT Datalink validation process. 56M \$VIDT Max Total Supply on Binance Smart Ch Follow VIDT on Binance VIDT Community Community

VRA Price Prediction 2022 Verasity Token Market Cap Chart .

TradeStation International Ltd acts as an introducing broker to TradeStation Group' affiliates and non-affiliates, such as Interactive Brokers (U.K) Limited. The material on this website is for information purposes only.

Musk tweeted at Zhao on Tuesday after the cryptocurrency exchange limited withdrawals of dogecoin. " Well, I don ' t intend to be sassy on Twitter. In his tweet he said I am shady, " said Zhao, known.

Online Trading & amp; Investment Products TradeStation

*(end of excerpt)*